# **① 접속 방법**

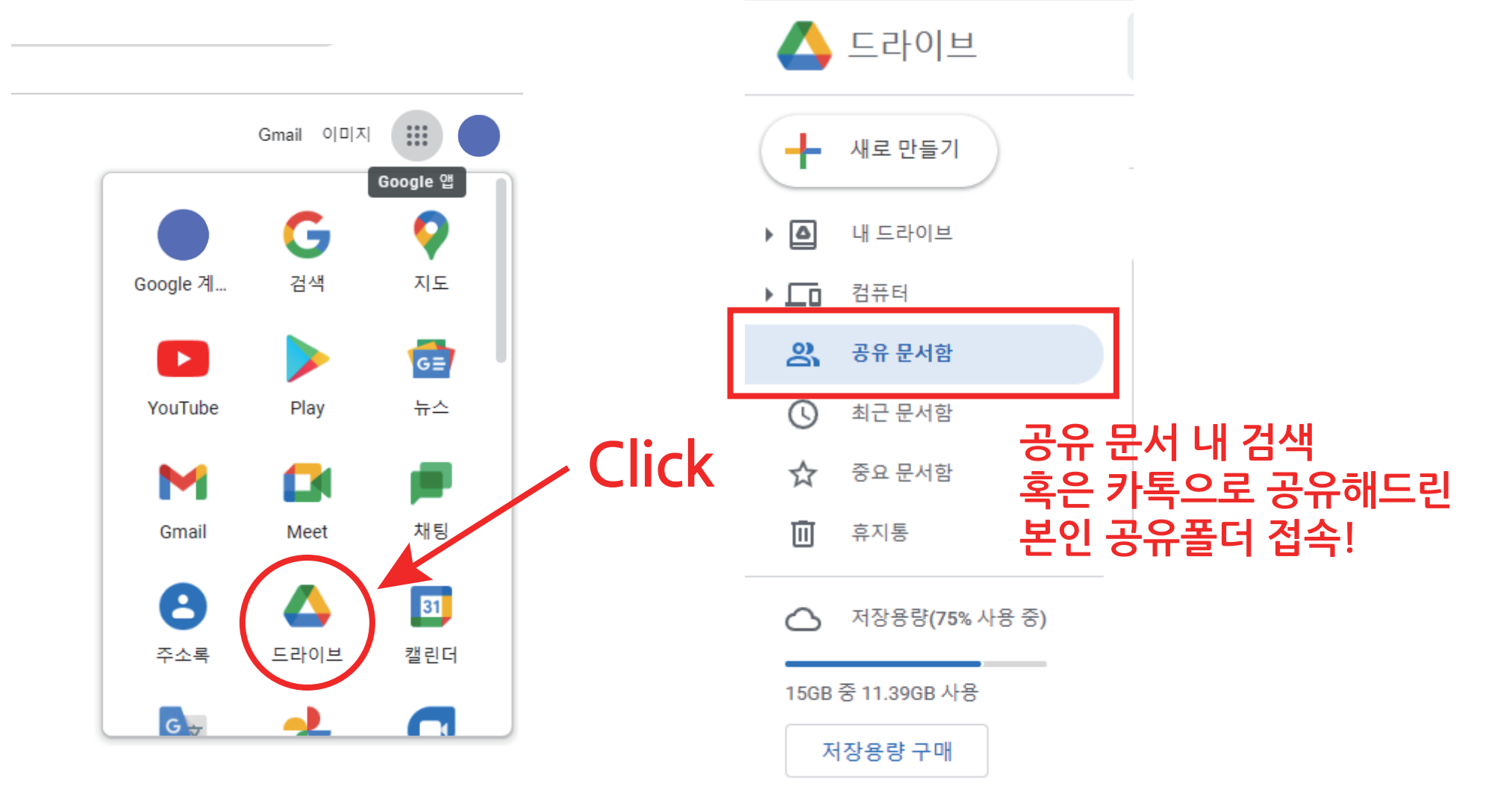

# **② 첫화면**

폴더

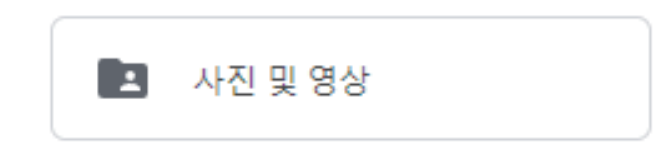

### **< 사진 및 영상 공유 폴더**

파일

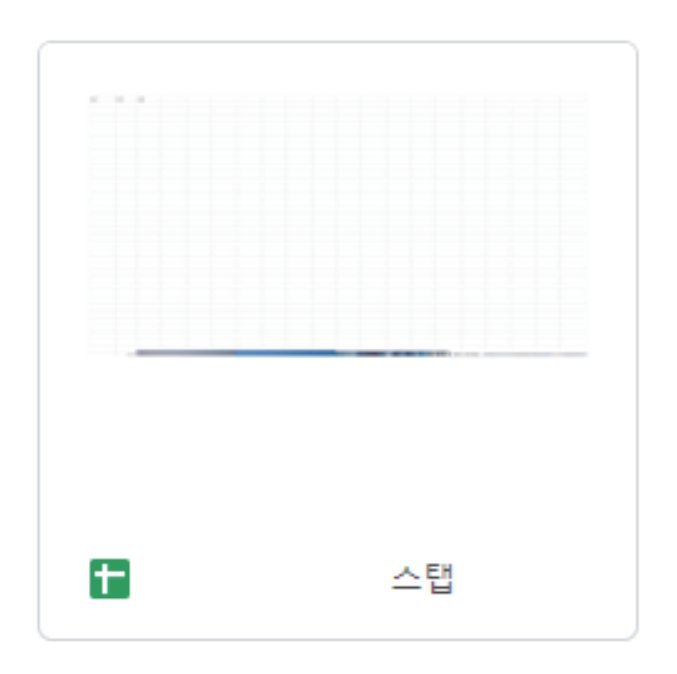

### **< 제안 및 건의 작성 시트 (공식적 기록보관을 위하여 카톡보다는 구글시트를 활용하고 있습니다)**

# **③ 사진 폴더(샘플 테스트 및 조행기 관련 모든 사진 및 영상 업로드)**

#### **1. ①클릭 후 사진 및 영상 업로드 2. ②에 사진 및 영상을 직접 드래그하여 업로드 두가지 방법 중 편한 방법으로 자료 업로드!**

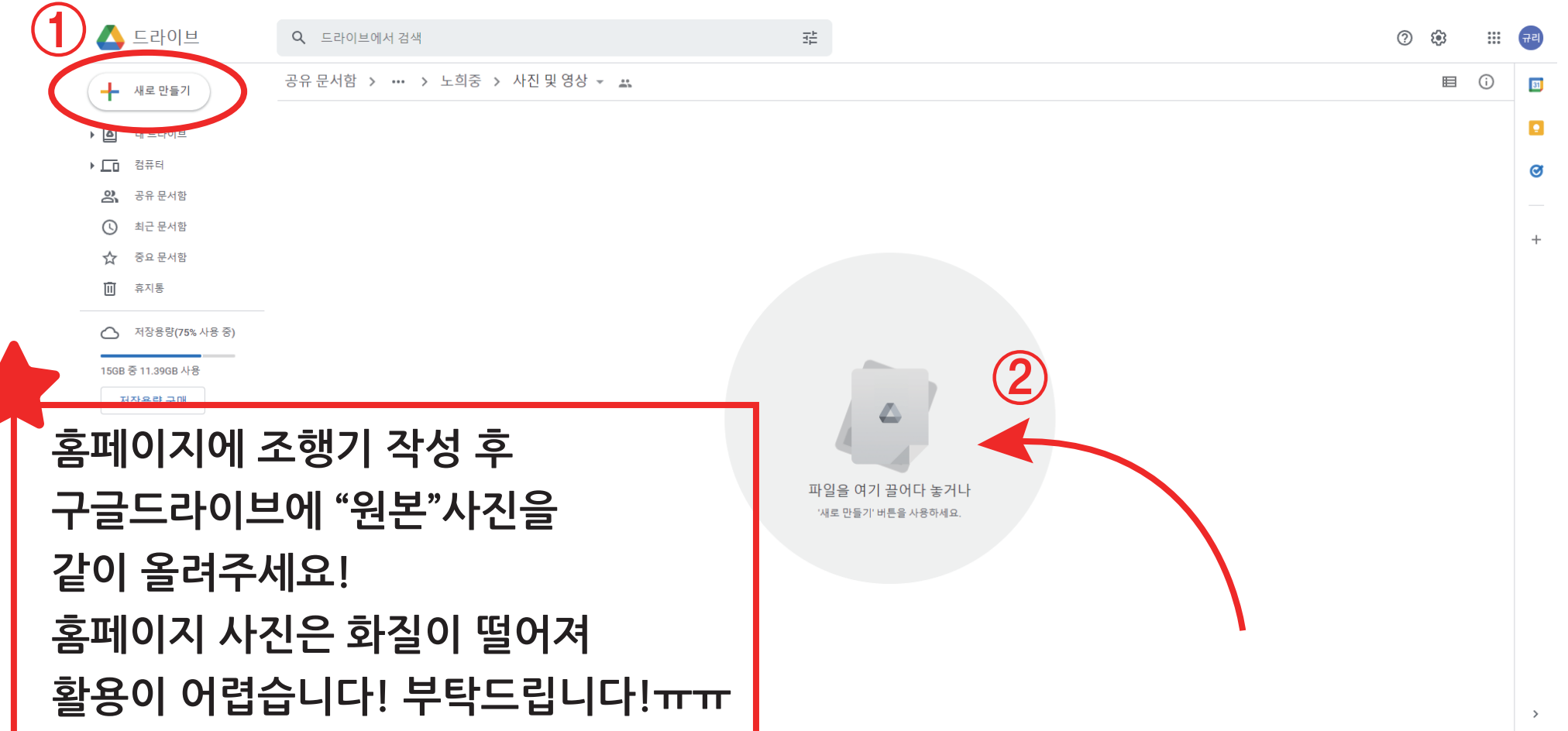

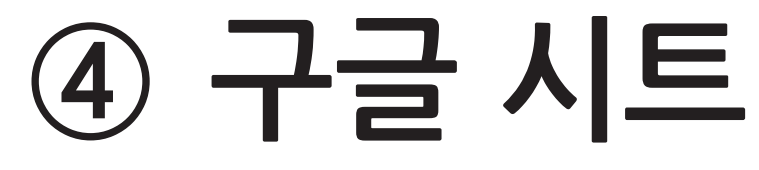

#### **의견 및 건의 사항은 공식적 기록보관을 위해 구글시트에 작성하고 있으니 양해부탁드립니다. 자주 확인하고 있으나 놓치는 경우가 있어 작성 후에 카톡으로 알려주시면 바로 확인 후 답변드리도록 하겠습니다.**

 $\boxed{13}$  파일 수정 보기 삽입 서식 데이터 도구 확장프로그램 도움말 <u>몇 초 전에 마지막으로 수정했습니다.</u><br>파일 수정 보기 삽입 서식 데이터 도구 확장프로그램 도움말 <u>몇 초 전에 마지막으로 수정했습니다.</u>

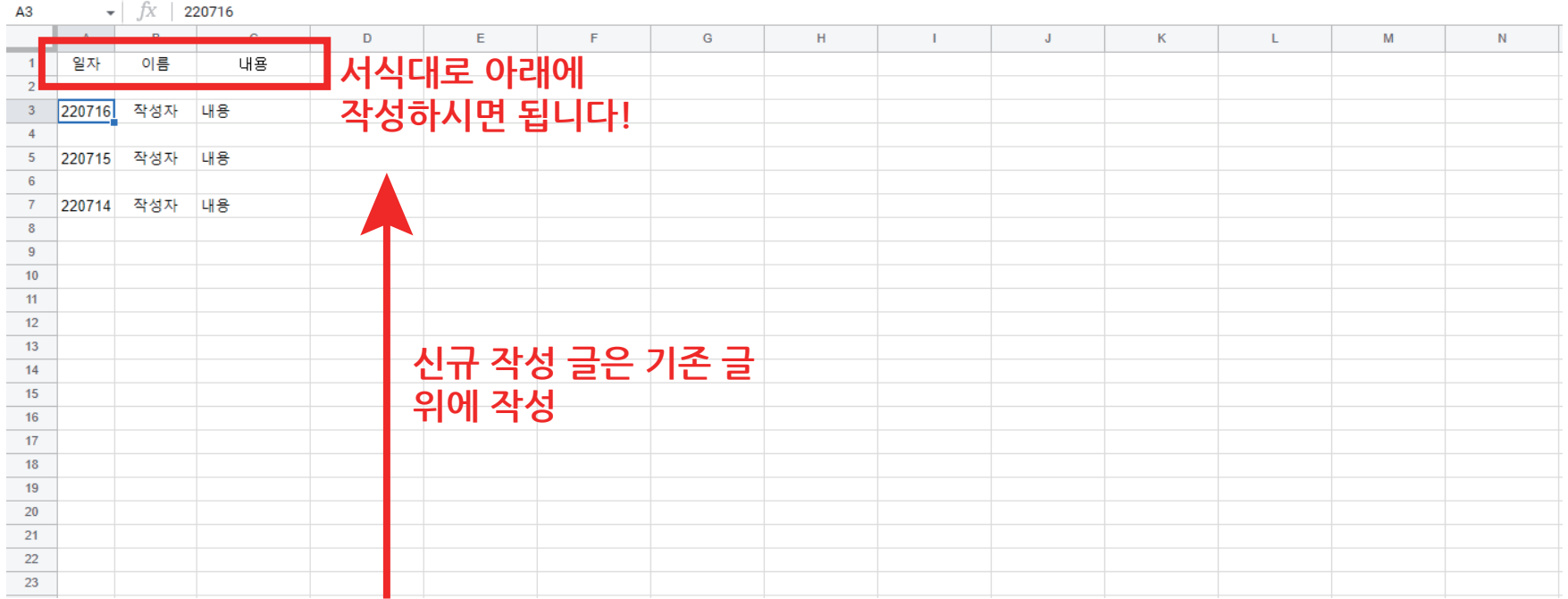

#### **워터맨 디자이너 강규리 드림.**

### **항상 감사드리고 앞으로도 더욱 잘 부탁드립니다!!**

**사진 찍어주실때 타사로고는 가급적 나오지 않도록 해주시고, 사진은 세로와 가로 다양하게 촬영 부탁드립니다! 보정은 따로 안해주셔도 제가 예쁘게 편집하여 활용하고 있으니 걱정하지 마시고 보정어플 사용하지 않고 기본카메라로 촬영해서 보내주시면 됩니다!(보정어플로 보정시 사진화질이 또 떨어집니다ㅠ) 흔들린 사진은 아무리 예쁘게 찍어주셔도 활용이 어렵습니다ㅠ 정말 잘 찍어주셨는데 흔들린 사진이라 안타까울때가 많습니다! 어려우시겠지만 흔들리지 않고 선명한 사진으로 촬영해주세요!**

**기타 문의 사항이나 궁금한 점은 회사로 전화주시거나 카톡으로 문의 주시면 답변드리겠습니다!**